## *Руководитель регионального проекта*

Приложение 1 к письму Министерства финансов Российской Федерации от 14.04.2017 г. № 21-02-08/22523

## ЗАЯВКА

на подключение к подсистеме бюджетного планирования и изменение полномочий пользователей подсистемы бюджетного планирования государственной интегрированной информационной системы управления общественными финансами «Электронный бюджет»

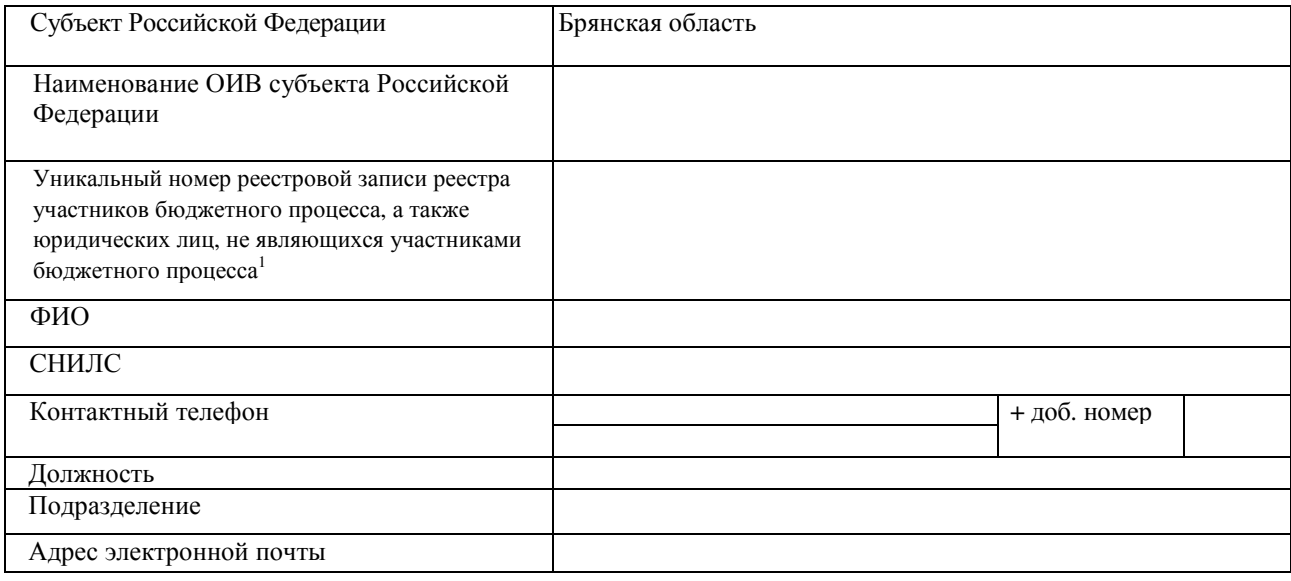

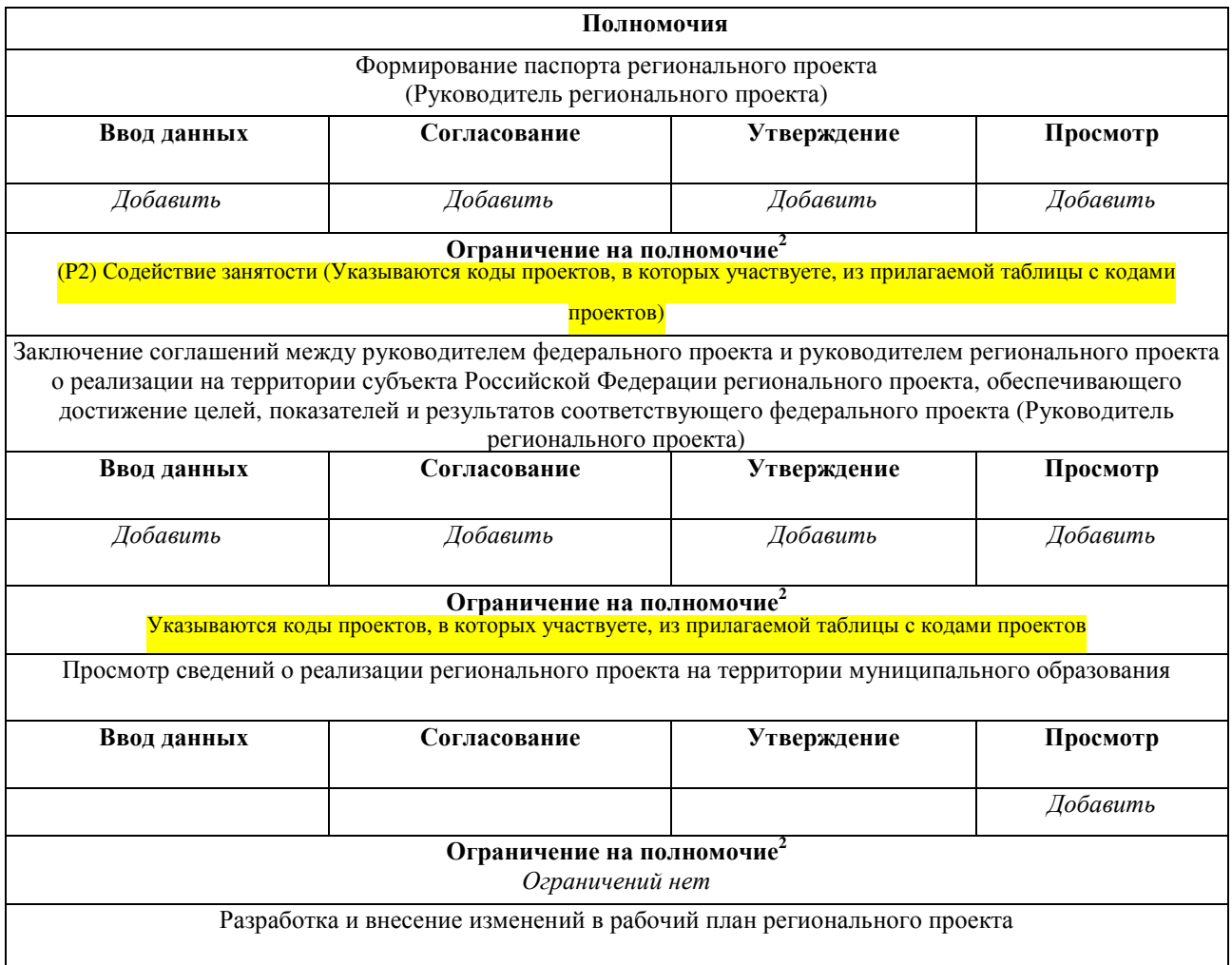

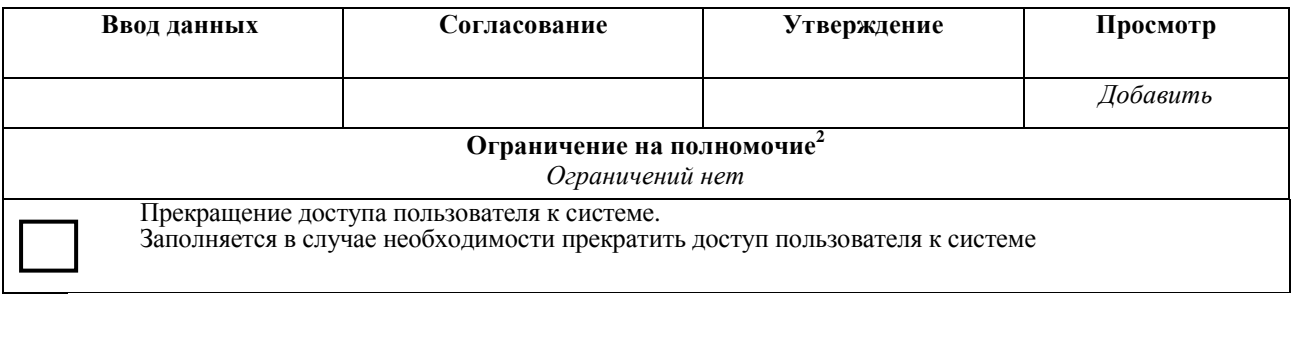

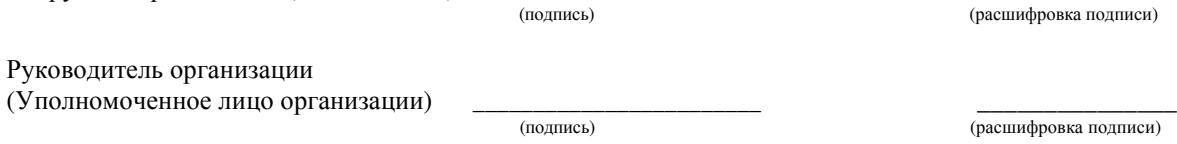

М.П.

Сотрудник организации (пользователь)

 $^{\rm 1}$ В случае отсутствия учреждения в реестре участников бюджетного процесса, а также юридических лиц, не являющихся участниками бюджетного процесса указывается индивидуальный номер налогоплательщика (ИНН) и код причины постановки на учет в налоговом органе (КПП), присвоенные в установленном порядке.

<sup>2</sup> При необходимости разграничения доступа указываются коды направления расходов по бюджетной классификации Российской Федерации, в соответствии, с которыми осуществляется предоставление субсидии и (или) номера заключенных соглашений. При отсутствии необходимости в разграничении доступа данное поле не заполняется.